# **WordChangeTracking.PrintRevisions**

## **Description**

Sets or returns a boolean that represents whether or not Word will print revision tracking markup when this document is printed.

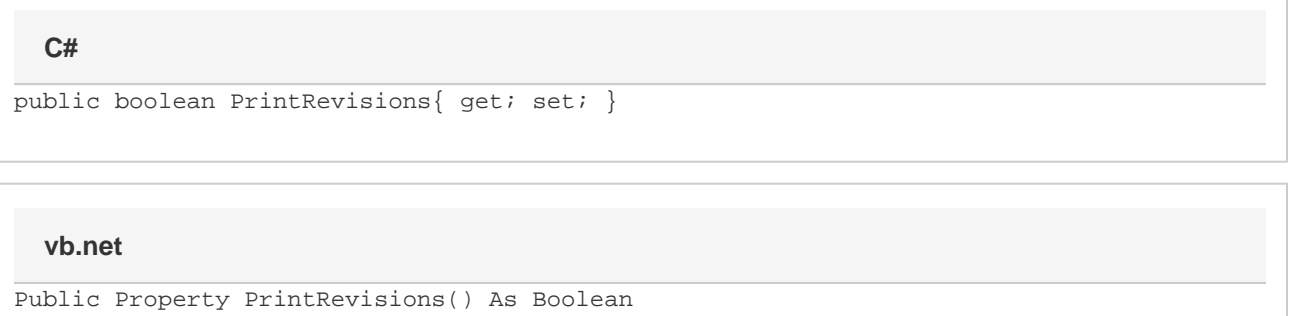

#### **Examples**

**C#**

### //--- Return PrintRevisions bool printRevisions = changeTracking.PrintRevisions; //--- Set PrintRevisions changeTracking.PrintRevisions = true;

#### **vb.net**

```
'--- Return PrintRevisions
Dim printRevisions As Boolean = changeTracking.PrintRevisions
 '--- Set PrintRevisions
 changeTracking.PrintRevisions = True
```
#### **Examples**